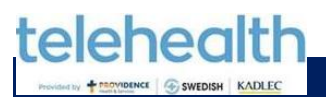

Indicaciones para usar Zoom-Zoom Tip Sheet

Patients Participating in a Telehealth Visit (Spanish) Pacientes que tienen una cita a través de Telehealth

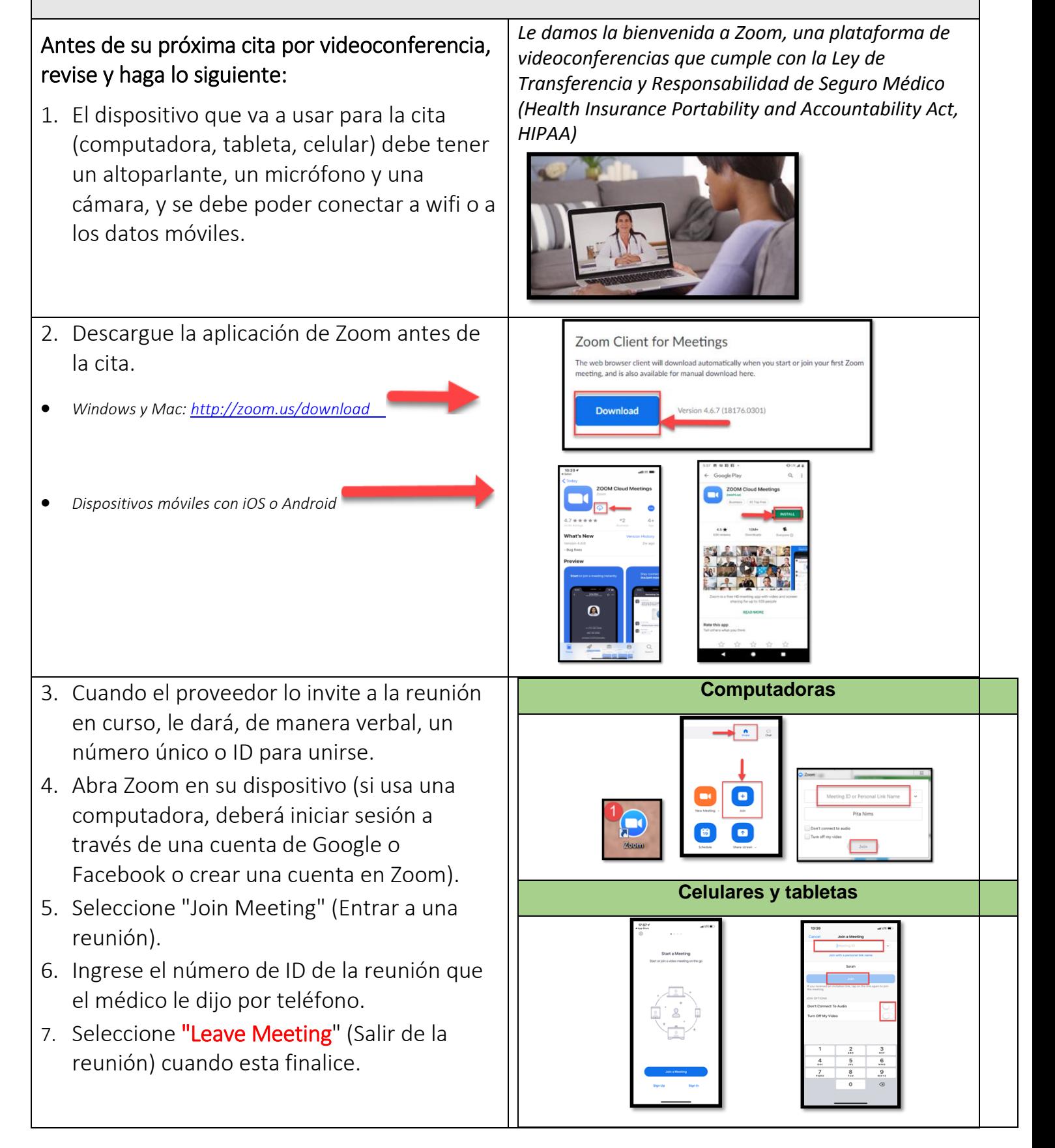